## **Chapter 2 Solutions**

#### **Review Questions**

1. b

2. c

3. b

4. c 5. b

6. d

7. a

8. a.

9. b and c

 $10. h$ 

11. Variables are structures used to hold data values during the processing of a block.

12. A basic loop uses an EXIT WHEN statement to stop. A WHILE loop uses a condition in the beginning of the loop to determine whether it should continue. A FOR loop uses a range in the beginning of the loop to determine how many times the loop iterates.

13. IF/THEN and CASE statements

14. A flowchart is a tool developers can use to map out the logic sequence needed to prepare for coding a block.

15. A CONSTANT option doesn't allow changing an initialized variable's value during block execution.

### **Advanced Review Questions**

- 1. b
- 2. a
- 3. d

4. d

5. c

### **Hands-On Assignments Part I**

```
DECLARE 
  lv test date DATE := '10-\text{DEC}-2012';
  lv test num NUMBER(3) := 10;lv test txt VARCHAR2(10);
BEGIN 
   lv_test_txt := '???????'; 
  DBMS OUTPUT. PUT LINE(lv test date);
  DBMS_OUTPUT.PUT_LINE(lv_test_num);
  DBMS_OUTPUT.PUT_LINE(lv_test_txt);
END;
```
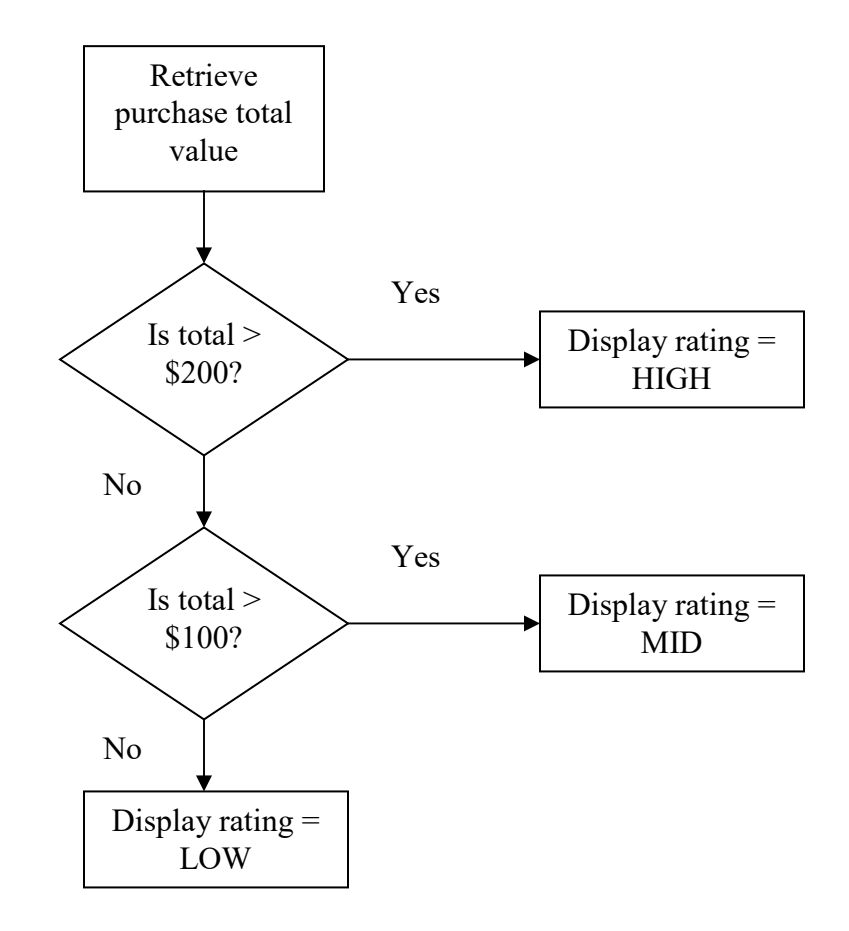

#### **Assignment 2-3**

```
DECLARE 
  lv total num NUMBER(6,2) := 150;
BEGIN 
   IF lv_total_num > 200 THEN 
    DBMS OUTPUT.PUT LINE('HIGH');
  ELSIF \overline{1}v total num > 100 THEN
    DBMS_OUTPUT.PUT_LINE('MID');
   ELSE 
    DBMS OUTPUT.PUT LINE('LOW');
   END IF; 
END;
```

```
DECLARE 
  lv\_total\_num NUMBER(6,2) := 150;
```

```
BEGIN 
   CASE 
    WHEN lv total num > 200 THEN
      DBMS OUTPUT. PUT_LINE('HIGH');
    WHEN lv total num > 100 THEN
      DBMS_OUTPUT.PUT_LINE('MID');
     ELSE 
      DBMS_OUTPUT.PUT_LINE('LOW');
     END CASE; 
END;
```

```
DECLARE 
   lv_bal_num NUMBER(8,2) := 150.50; 
   lv_pay_num NUMBER(8,2) := 95.00; 
  lv due bln BOOLEAN;
BEGIN 
  IF (lv bal num - lv pay num) > 0 THEN
    lv due bln := TRUE;
    DBMS OUTPUT.PUT LINE('Balance Due');
    ELSE 
    lv due bln := FALSE;
    DBMS OUTPUT.PUT LINE('Account Fully Paid');
   END IF; 
END;
```

```
DECLARE 
  lv total num NUMBER(6,2) := 200;
 lv price num NUMBER(5,2) := 32;
 lv spent num NUMBER(6,2) := 0;
  lv qty num NUMBER(6) := 0;BEGIN 
  WHILE (lv spent num + lv price num) < lv total num LOOP
    lv spent num := lv spent num + lv price num;
    lv qty num := lv qty num + 1;
   END LOOP; 
  DBMS OUTPUT.PUT LINE('Total Spent = ' || lv spent num);
  DBMS OUTPUT. PUT LINE('# purchase = ' || lv qty num);
END;
```
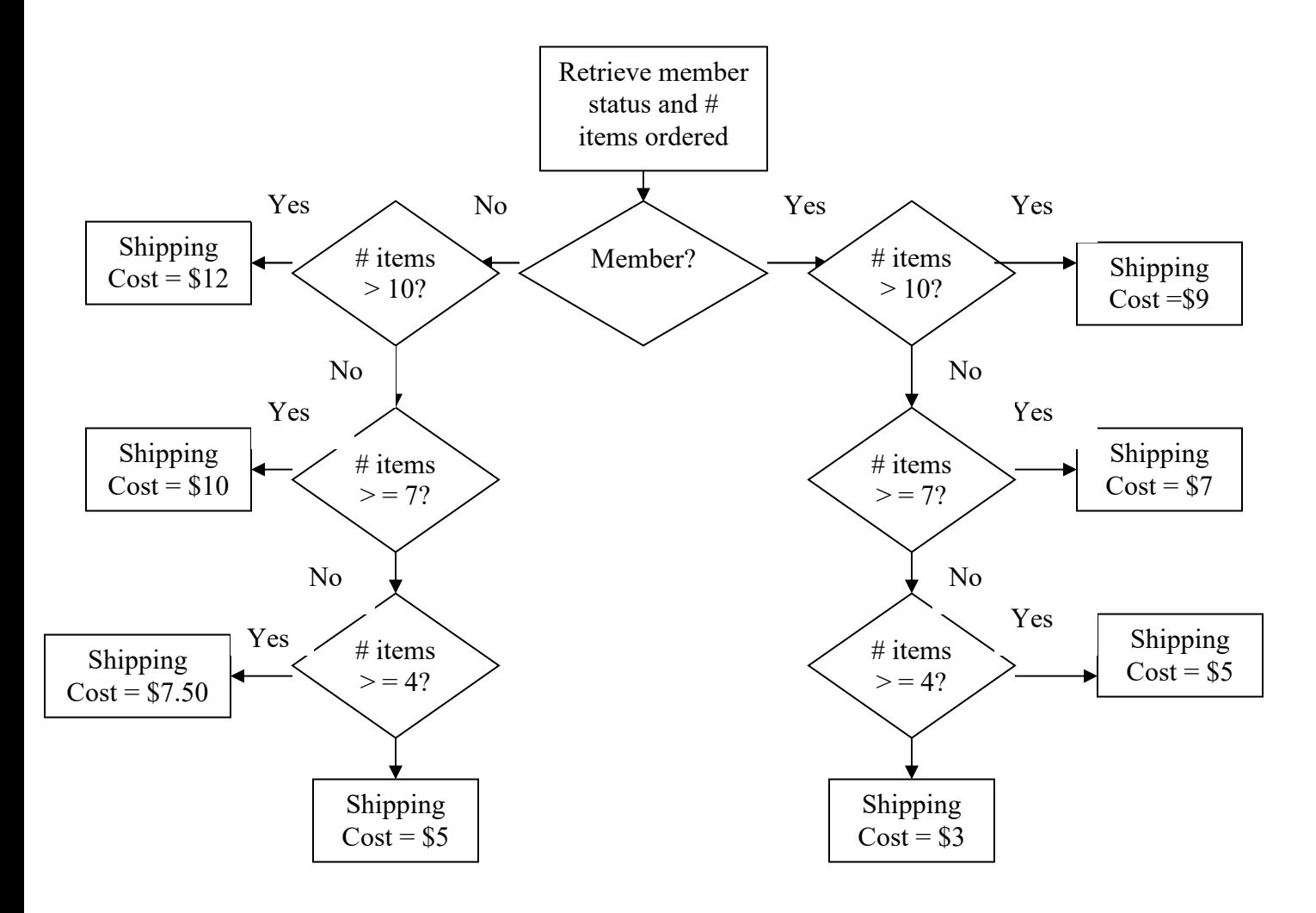

```
DECLARE 
  lv mem txt CHAR(1) := 'Y';lv_qty_num NUMBER(3) := 8;lv ship num NUMBER(6,2);
BEGIN 
  IF lv mem txt = 'Y' THEN
     IF lv_qty_num > 10 THEN 
      lv \overline{\text{ship}}num := 9;
    ELSIF lv_qty_num \geq 7 THEN
      lv\_ship\_num := 7;ELSIF lv_qty_num \geq 4 THEN
      lv\_ship\_num := 5;
```

```
 ELSE 
      lv ship num := 3; END IF; 
   ELSE 
     IF lv_qty_num > 10 THEN 
     lv ship num := 12;ELSIF lv qty num >= 7 THEN
      lv ship num := 10;ELSIF lv qty num >= 4 THEN
      lv ship num := 7.50;
     ELSE 
      lv ship num := 5;
     END IF; 
   END IF; 
  DBMS_OUTPUT.PUT_LINE(lv_ship_num);
END;
```
### **Hands-On Assignments Part II**

#### **Assignment 2-9**

```
DECLARE 
 lv start date DATE := '01-OCT-2012';
 lv payamt num NUMBER(8,2) := 20;
 lv paymths num NUMBER(8,2) := 24;
 lv bal num NUMBER(8,2) := 0;lv duedate date DATE;
 lv duedate txt VARCHAR2(25);
BEGIN 
  lv bal num := lv payamt num * lv paymths num;
  lv duedate date := lv start date;
  FOR i IN 1..lv paymths num LOOP
     lv bal num := lv bal num - lv payamt num;
     lv duedate txt := TO CHAR(lv duedate date, 'mm/dd/yyyy');
      DBMS_OUTPUT.PUT_LINE('Pay #: ' || i || ' Due: ' || lv_duedate_txt 
      || ' Amt: ' || TO_CHAR(lv_payamt_num,'$999.99') 
     || ' Bal: ' || TO CHAR(lv bal num, '$9,999.99'));
     lv duedate date := ADD_MONTHS(lv_duedate_date,1);
  END LOOP; 
END;
```

```
DECLARE 
 lv start date DATE := '01-0CT-2012';
 lv payamt num NUMBER(8,2) := 20;
  lv paymths num NUMBER(8,2) := 24;
  lv bal num NUMBER(8,2) := 0;lv duedate date DATE;
 lv duedate txt VARCHAR2(25);
 lv cnt num NUMBER(2) := 1;BEGIN 
  lv bal_num := lv_payamt_num * lv_paymths_num;
 lv duedate date := lv start date;
  LOOP 
    lv bal num := lv bal num - lv payamt num;
```

```
lv duedate txt := TO CHAR(lv duedate date, 'mm/dd/yyyy');
    DBMS OUTPUT.PUT LINE('Pay \#: ' || lv_cnt_num || ' Due: ' ||
lv_duedate_txt 
    || ' Amt: ' || TO_CHAR(lv_payamt_num,'$999.99')
    || ' Bal: ' || TO CHAR(lv bal num, '$9,999.99'));
    lv duedate date := ADD_MONTHS(lv_duedate date,1);
      EXIT WHEN (lv cnt num = lv paymths num);
      lv cnt num := lv cnt num + 1;
  END LOOP; 
END;
```

```
DECLARE 
 lv start date DATE := '01-OCT-2012';
 lv payamt num NUMBER(8,2) := 20;
 lv paymths num NUMBER(8,2) := 24;
 lv paid num NUMBER(8, 2) := 0;lv duedate date DATE;
  lv duedate txt VARCHAR2(25);
 lv cnt num NUMBER(2) := 1;
BEGIN 
  lv duedate date := lv start date;
  WHILE lv_cnt_num <= lv_paymths_num LOOP 
     lv_paid_num := lv_paid_num + lv_payamt_num; 
    lv duedate txt := TO CHAR(lv duedate date, 'mm/dd/yyyy');
    DBMS OUTPUT.PUT LINE('Pay #: ' || lv cnt num || ' Due: ' ||
       1\overline{v} duedate txt || ' Amt: ' || TO_CHAR(lv_payamt_num, '$999.99')
        || ' Total Paid: ' || TO_CHAR(lv_paid_num,'$9,999.99')); 
    lv duedate date := ADD MONTHS(lv duedate date, 1);
    lv cnt num := lv cnt num + 1;
 END LOOP;
END;
```
#### **Assignment 2-12**

```
DECLARE 
  lv paycode num NUMBER(1) := 1;
  lv payamt num NUMBER(6,2) := 100;
  lv match num NUMBER(8,2) := 0;BEGIN 
  lv_match_num := CASE lv_paycode_num
    WHEN 0 THEN lv payamt num * .25
    WHEN 1 THEN 1v payamt num * .5
     WHEN 2 THEN lv_payamt_num * 1 
     ELSE 0 
   END; 
  DBMS_OUTPUT.PUT_LINE(lv_match_num);
END;
```

```
DECLARE 
 lv type txt CHAR(1) := 'B';lv amt num NUMBER(8,2) := 600;
 lv match num NUMBER(8, 2) := 0;
BEGIN
```

```
IF lv type txt = 'I' THEN
    IF \overline{1}v amt num \geq 500 THEN
         lv_match_num := lv_amt_num * .20; 
      ELSIF lv amt num \geq 250 THEN
        lv match num := lv amt num * .30;
      ELSIF lv amt num >= 100 THEN
        lv match num := lv amt num * .50;
       ELSE 
       lv match num := 0; END IF; 
  ELSIF lv_{\perp}type txt = 'B' THEN
     IF lv amt num >= 1000 THEN
        lv match num := lv amt num * .05;
      ELSIF lv amt num >= 500 THEN
        lv match num := lv amt num * .10;
      ELSIF lv amt num \ge 100 THEN
        lv match num := lv amt num * .20;
       ELSE 
        lv match num := 0; END IF; 
  ELSIF lv type txt = 'G' THEN
    IF lv amt num >= 100 THEN
         lv\_match\_num := lv\_amt\_num * .05; ELSE 
        lv match num := 0; END IF; 
   END IF; 
  DBMS_OUTPUT.PUT_LINE(lv_match_num);
END;
```
### **Case Projects**

#### **Case 2-1**

Answers will vary. Examples of sites students might use include the following:

- *www.nos.org/htm/basic2.htm*
- *www.smartdraw.com/tutorials/flowcharts/tutorial\_01.htm*
- *http://users.evtek.fi/~jaanah/IntroC/DBeech/3gl\_flow.htm*
- *www.rff.com/how\_to\_draw\_a\_flowchart.htm*
- $\bullet$

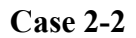

lv rating  $txt := 'Mid';$ 

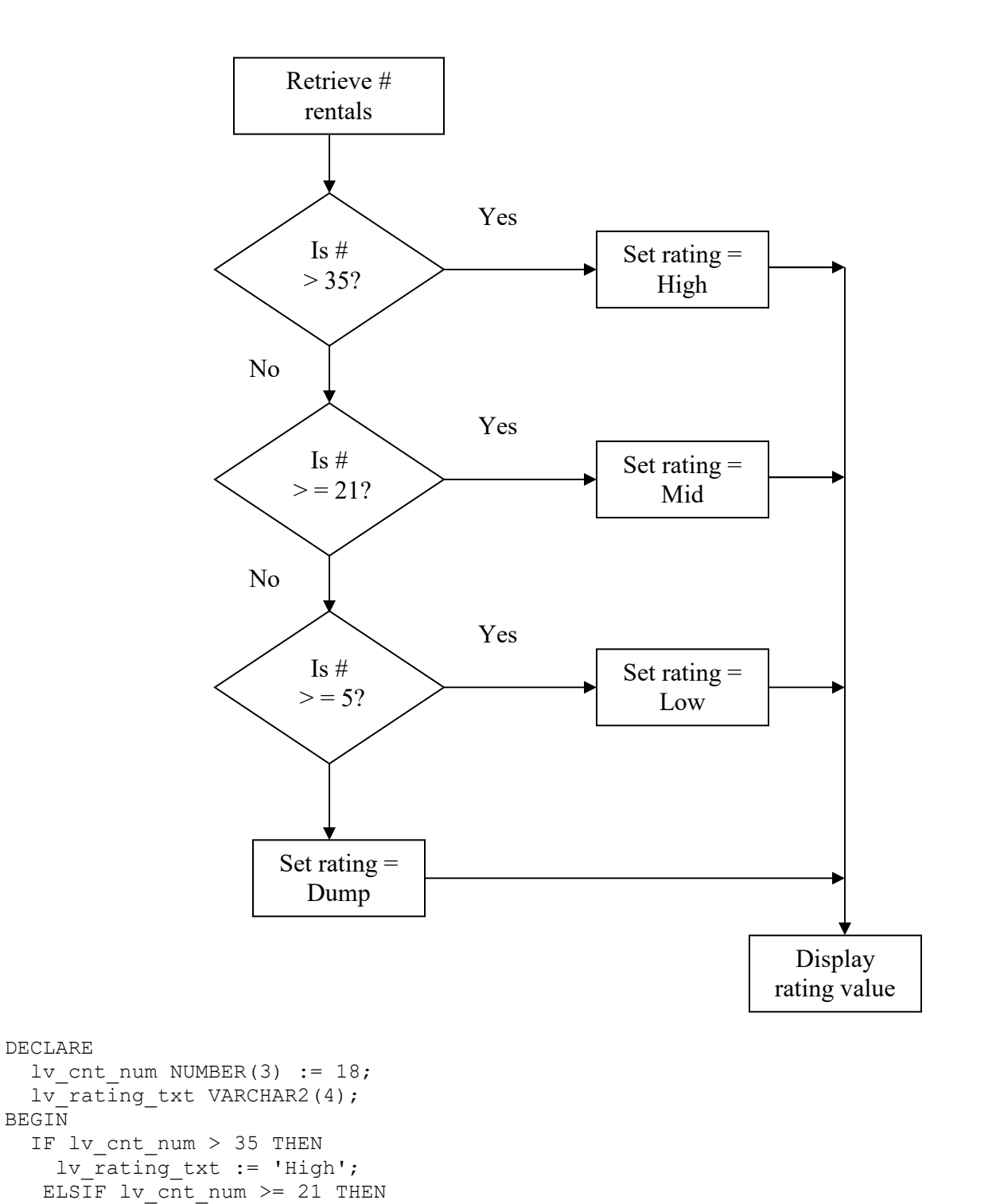

```
ELSIF lv cnt num >= 5 THEN
   lv rating txt := 'Low'; ELSE 
 lv_rating_txt := 'Dump'; 
 END IF; 
  DBMS_OUTPUT.PUT_LINE('Rating = '||lv_rating_txt);
END;
```
# **Chapter 2**

# **Basic PL/SQL Block Structure**

# **Content Listing**

- *Chapter Overview*
- *Chapter Objectives*
- *Chapter by Section* 
	- o *Instructor Notes*
	- o *Troubleshooting Tips*
	- o *Quick Quizzes*
- *Classroom Activities*
- *Discussion Questions*
- *Projects to Assign*
- *Key Terms*

# **Chapter Overview**

This chapter introduces basic PL/SQL block structure and logical processing. An initial discussion of programming logic and flowcharts is included for those that are new to programming. The first blocks created will introduce declaring and using scalar variables. Then students will be exposed to logical processing focusing on two types of structures: conditional processing with IF or CASE statements and using loops to repeat statements. The Brewbean's challenge of calculating tax costs based on the shipping state will assist students in understanding the need for logical processing statements to perform decisionmaking within an application.

# **Chapter Objectives**

After completing this chapter, you should be able to understand:

- **Programming fundamentals**
- The PL/SOL block
- How to define and declare variables
- How to initialize and manage variable values
- The NOT NULL and CONSTANT variable options
- $\blacksquare$  How to perform calculations with variables
- The use of SQL single-row functions in PL/SQL statements
- Decision structures: IF-THEN and CASE
- **Looping actions: basic, FOR and WHILE**
- **CONTINUE** statements
- Nested statements

## **Chapter by Section**

# $\triangleright$  Programming Fundamentals

### Instructor Notes:

All programs are written to accomplish a specific sequence of events. The logic and sequence of events needed should be identified prior to coding using some type of pseudocode or flowchart. The steps identified should include all data handling and decision making necessary.

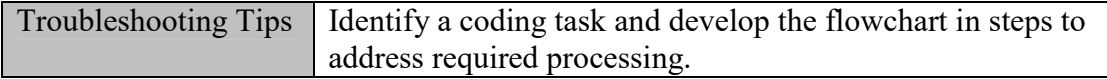

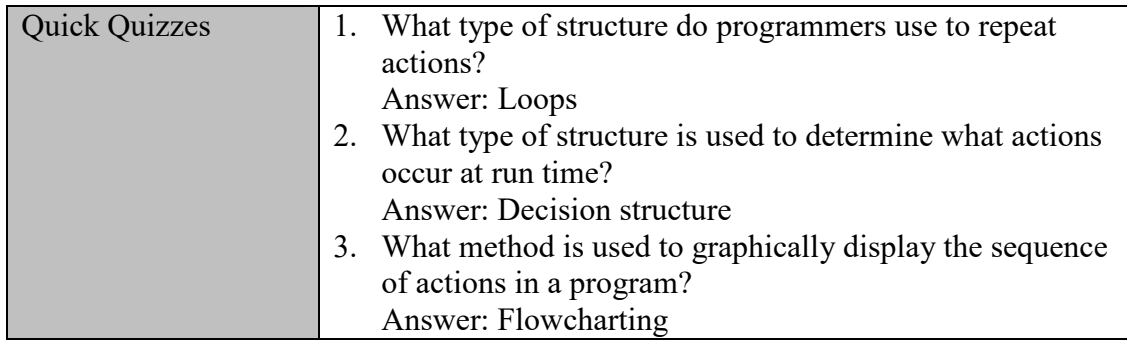

# PL/SQL Block Structure

### Instructor Notes:

A PL/SQL block consists of four main segments: DECLARE, BEGIN, EXCEPTION, and END. All variables, cursors, and types used throughout the block must be declared in the DECLARE section. The BEGIN section contains all the logical processing statements and SQL statements to interact with the database. The EXCEPTION section contains handlers that will control what the application will do if errors occur. In Chapters 2 and 3, anonymous blocks (which are not named or stored) will be created and executed in SQL\*Plus to learn PL/SQL coding techniques.

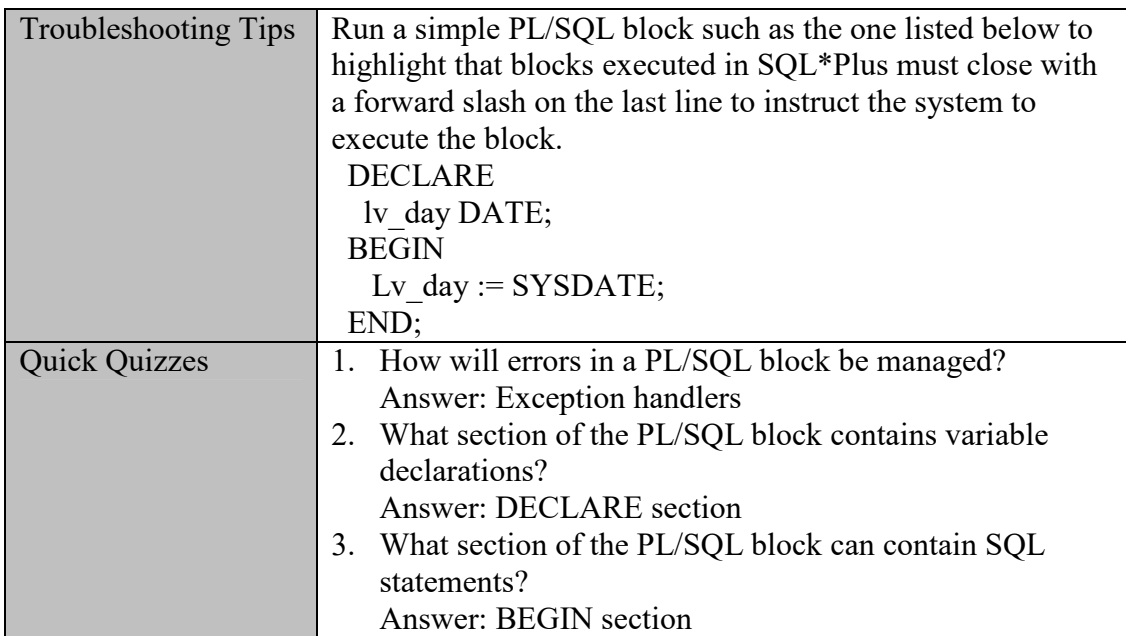

# $\triangleright$  Working with Scalar Variables

### Instructor Notes:

Scalar data types can only hold a single value. Value types of character, numeric, date, and Boolean can be handled by scalar variables. A variable declaration requires a variable name and data type. The keyword DEFAULT or the assignment symbol of := can be used in a variable declaration to initialize a variable to a value. If a variable is not initialized, then it contains a NULL value upon entrance into the BEGIN section of the block. The NOT NULL option requires the variable to always contain a value and, therefore, the variable must be initialized. The CONSTANT option protects a variable value from being modified. Using the DBMS\_OUTPUT.PUT\_LINE procedure provides an easy method to check variable values.

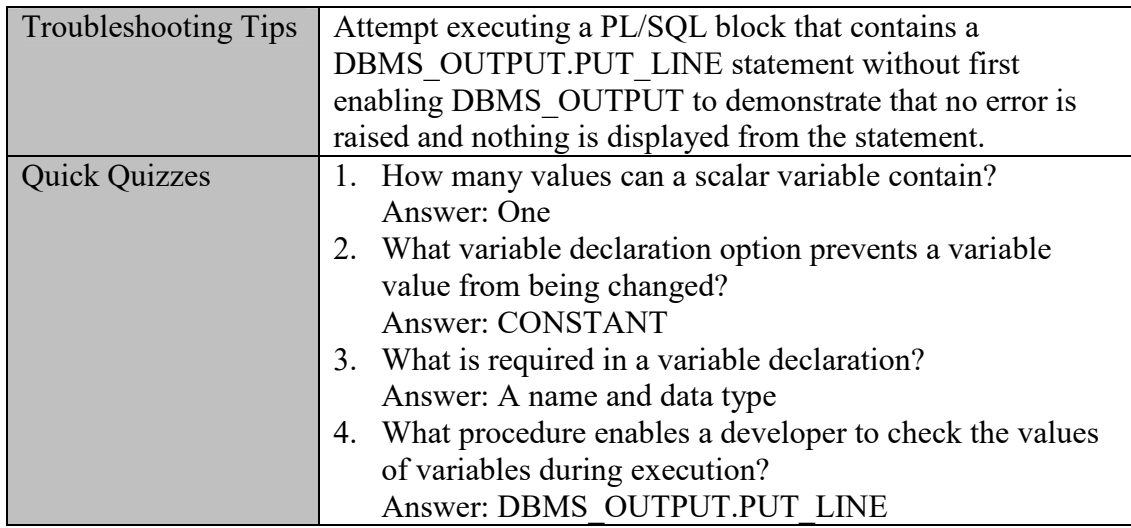

# $\triangleright$  Initializing Variables

## Instructor Notes:

It may be desirable for a variable to contain a value as processing the block begins. The keyword DEFAULT or the assignment symbol of := can be used in a variable declaration to initialize a variable to a value. If a variable is not initialized, then it contains a NULL value upon entrance into the BEGIN section of the block.

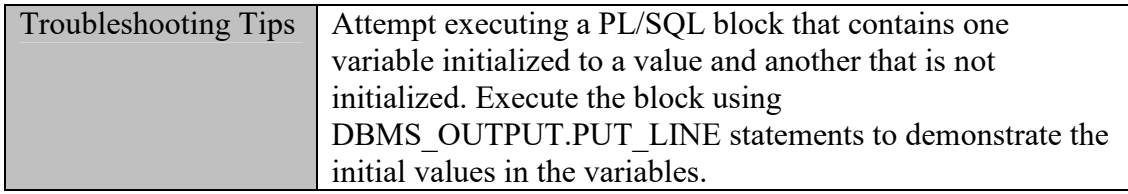

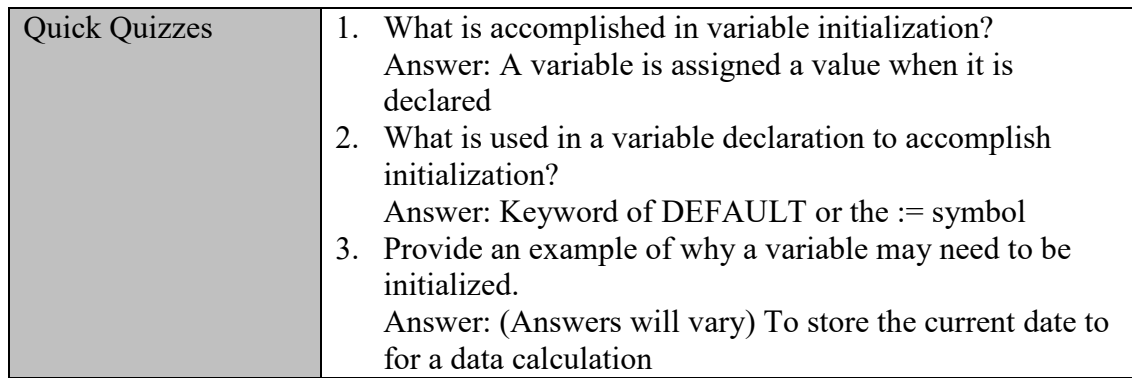

# Variable Options

### Instructor Notes:

Declared variables can use two options to control requirements on the initialized values. The NOT NULL option forces a variable to contain a value and, therefore, it must be initialized. The CONSTANT option will prevent an initialized variable from being modified in the block.

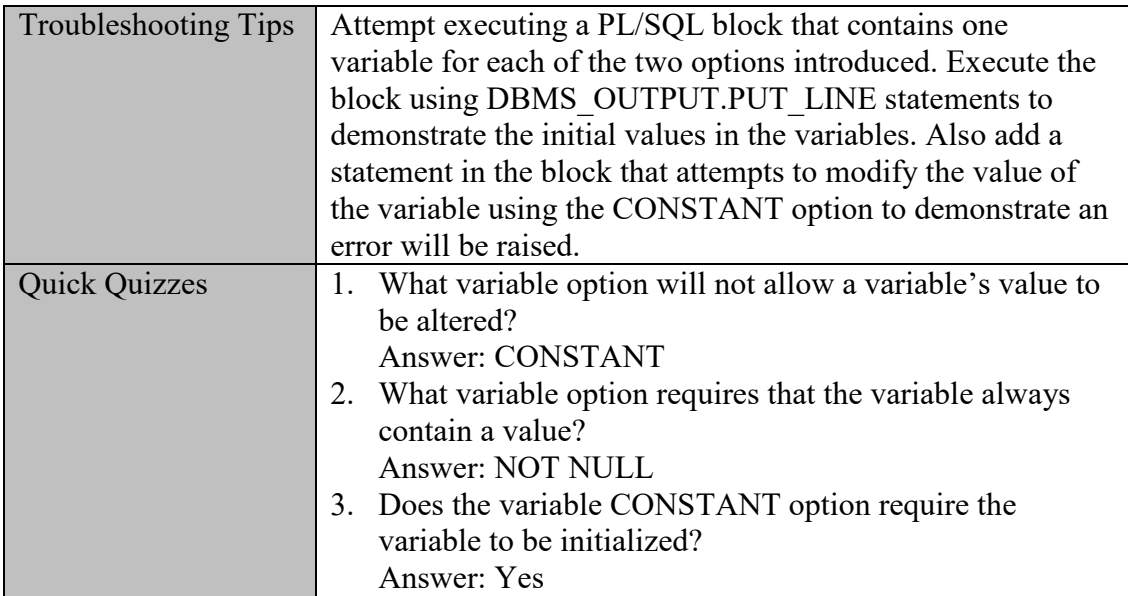

# $\triangleright$  Performing Calculations

### Instructor Notes:

A variable can hold the result of a mathematical operation such as multiplication. An assignment statement is used to place a value in a variable. In this case, the value will be a calculation. Basic manipulations introduced in SQL can be used, such as addition (+), subtraction  $(-)$ , multiplication,  $(*)$  and division  $($ ).

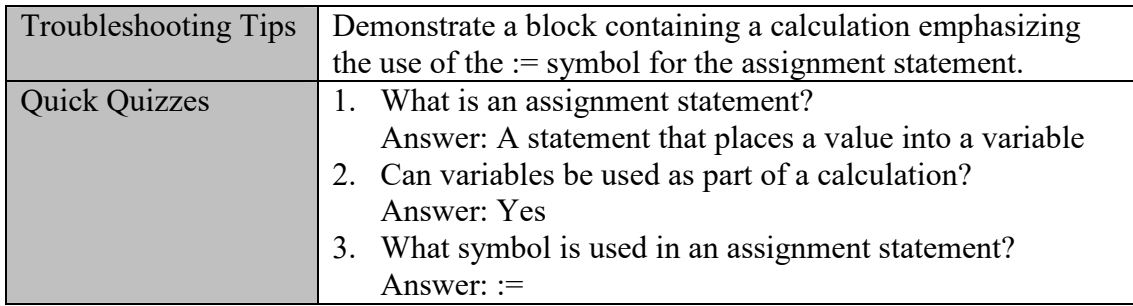

# Using SQL Functions with Variables

### Instructor Notes:

SQL contains many single row functions that can perform a variety of data manipulation tasks. PL/SQL variable values can be derived from a result of these functions.

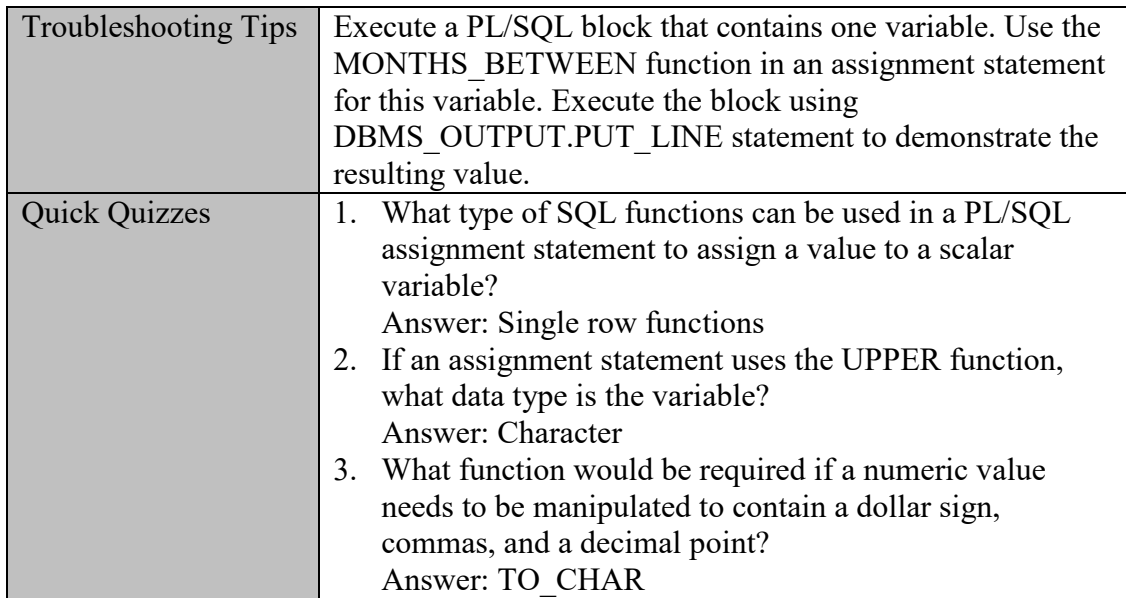

# Decision or Control Structures

## Instructor Notes:

Conditional processing or the ability to check conditions and determine which statements should be processed is available in PL/SQL via two features: If and CASE statements. CASE statements were added to the PL/SQL language arsenal in Oracle9i based on user input, as many programmers are familiar with CASE statements from other programming languages. The choice between which construct to use is more a matter of preference. The If statements expand beyond simple condition checks to more complex checks by adding multiple conditions using the ELSIF clause. It is critical to recognize that If clauses are evaluated from top down, and once a true condition is discovered, the associated statements are processed and the If statement is ended. The CASE statement also processes top down until a true condition is found and, in addition, has two special formats named searched CASE and CASE expression.

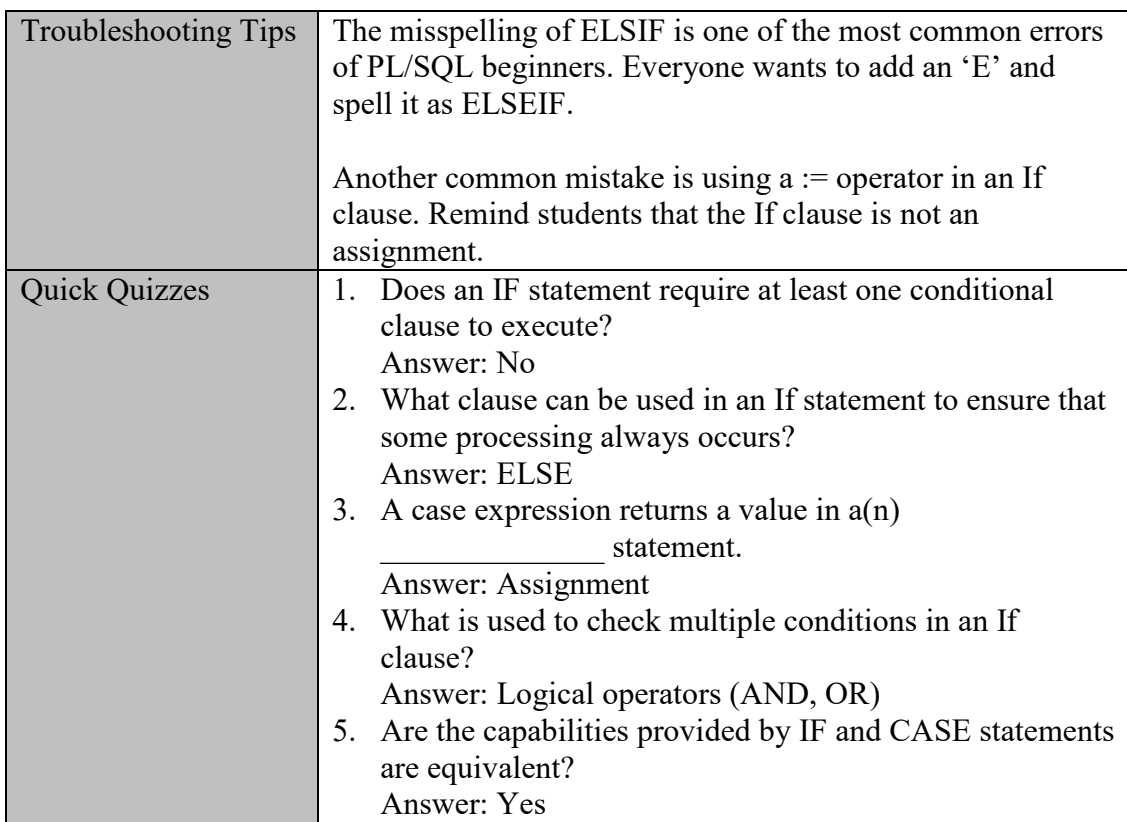

# Looping Constructs

## Instructor Notes:

Loop constructs allow developers to repeat a set of statements, which is particularly important for processing groups of records. The Brewbean's application requirement to calculate different tax rates for equipment and coffee items that are in an order highlights the need to repeat an operation for each record in a group of records, which represents a shopping cart. Three forms of loops exist: Basic, While, and For. The main difference of the forms is how the loop is ended.

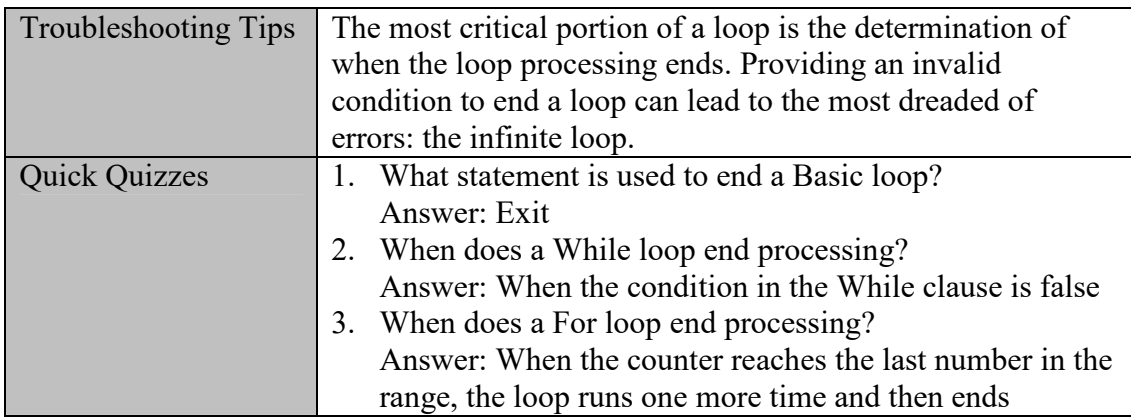

# $\triangleright$  Working with Nested Statements

### Instructor Notes:

IF and Loop structures may be nested to branch decision making or looping steps. Using nested IF statements can make decision making steps easier to designate rather than combining logical operators in the IF statement. It is important to understand how the processing flows when nested statements are used.

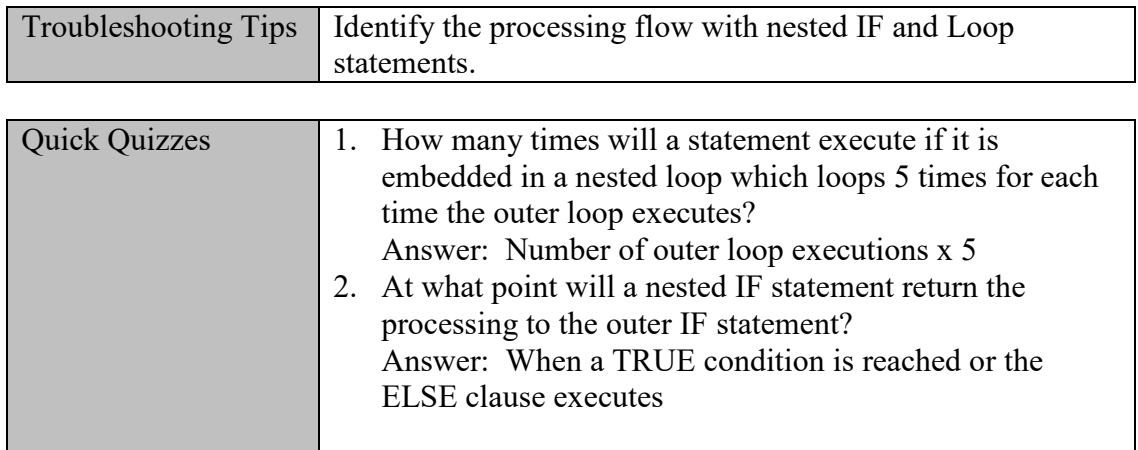

## **Classroom Activities**

- 1. Chapter 1 instructed students to execute the initial Brewbean's database creation script that will prepare the database for this chapter. Be sure students have executed the script properly.
- 2. Be sure students execute the More Movies database script as outlined in Chapter 1 before completing the More Movies case study.

## **Discussion Questions**

- 1. Are variables, decision structures, and loops used in other programming languages?
- 2. How are the PL/SQL data types similar or different from variable types used in other languages?

## **Projects to Assign**

- 1. Describe a processing scenario/screen required by Brewbean's. Require students to create a flowchart outlining the processing steps needed.
- 2. Refer students to the PL/SQL reference provided on OTN to determine other data types that are available for PL/SQL variables.

## **Key Terms**

**anonymous blocks** -- blocks of code that are not stored for reuse and, as far as the Oracle server is concerned, no longer exist after being executed

**case expression** -- evaluates conditions within an assignment statement

**control structures** -- perform conditional logic to determine which statements are executed at run time

**looping constructs** -- allows the repeated processing of a desired segment of code

**scalar variables** -- variables that can hold a single value. The common data types used for scalar variables include character, numeric, date, and Boolean.

**searched case statement** -- evaluates separate conditions fully identified in WHEN clauses